# [Grundlagen der Erstellung von Figuren, Objekten](https://vision-videoschool.eu/?page_id=5568) [und Hintergründen](https://vision-videoschool.eu/?page_id=5568)

### Einführung

Die Erstellung von Figuren, Objekten und Hintergründen ist einer der wichtigsten Schritte bei der Vorbereitung Ihres Animationsfilms, der zudem sehr viel Spaß macht und kreativ ist. Wenn Sie nicht gerade die sog. Pixelation-Technik verwenden, bei der Sie lebende Personen einsetzen (lesen Sie mehr über verschiedene Stop-Motion-Techniken im Kapitel "Einführung in die Stop-Motion"), müssen Sie alles, was Sie brauchen, aus verschiedenen Materialien herstellen. Der Zweck dieses Kapitels ist es jedoch nicht, schnell in den physischen Erstellungsprozess einzusteigen. Zunächst möchten wir Ihnen allgemeine Informationen über die Planung der Erstellung Ihrer Figuren, Objekte und Hintergründe geben und Sie über alle Details beraten, an die Sie denken müssen, bevor Sie beginnen. In dieser Phase ist es bereits äußerst wichtig, dass Sie eine Geschichte entwickelt, ein Charakterprofil erstellt und ein gutes Storyboard gezeichnet haben, damit Sie Ihre Charaktere und Hintergründe im Detail planen können. Wenn Sie das Kapitel über das Geschichtenerzählen noch nicht gelesen haben, sollten Sie dies zuerst tun, um diesem Kapitel folgen zu können.

### AnimaVision in action

• Wenn Sie Ihr Storyboard noch nicht gezeichnet oder geschrieben haben, tun Sie dies bitte mit dem Fokus auf die Einstellungen der Aufnahmen und alle Bewegungen, die in der Aufnahme passieren müssen.

• Denken Sie über alle physischen Aspekte Ihrer Figuren und Objekte nach. Wie groß müssen sie für die verschiedenen Aufnahmen sein, wie viele und wie detailliert sollten sie sein, und bedenken Sie auch die Einstellungen der Aufnahmen und welche Teile Sie bewegen müssen, um sie lebendig zu machen.

• Überlegen Sie auch, wie viele verschiedene Hintergründe Sie benötigen, wie groß und detailliert die Hintergründe sein sollen und wie die Hintergründe aussehen sollen.

• Erstellen Sie eine detaillierte Liste aller benötigten Elemente und berücksichtigen Sie dabei auch ungefähre Größen oder sogar detaillierte Größen in Zentimetern.

## Arbeitsmaterial, Equipment und Werkzeuge

Dieses Kapitel ist noch Teil der Vorbereitungsphase Ihres Films. Ihre Idee wird größtenteils noch auf dem Papier entwickelt, wird aber gleichzeitig immer detaillierter, um Ihre Figuren, Objekte und Hintergründe so zu gestalten, dass eine solide Grundlage für eine gute Animation entsteht. Daher benötigen Sie für dieses Kapitel einen Bleistift, Farbstift, Buntstifte, Papier, eine Tafel oder ein Tablet bzw. einen Computer, um Ihre Figuren,

Objekte und Hintergründe zu definieren und sichtbar zu machen oder mit anderen Teilnehmern Ihrer Filmproduktion zu teilen.

## Hauptteil

Bei der Herstellung von Animationsfilmen ist eine gut definierte Geschichte mit gut definierten Charakteren, Objekten und Hintergründen sowie ein bestimmter Gesamtstil oder eine bestimmte Stimmung des Films ein wichtiger Teil der Vorbereitung. Als nächster Schritt muss ein gutes Storyboard geschrieben oder gezeichnet werden, das uns detaillierte Informationen darüber gibt, wie viele und welche Art von Aufnahmen wir haben werden.

### Sichtbares Storyboard

Beim Erstellen von Figuren, Objekten und Hintergründen ist es gut, das Storyboard irgendwo in der Nähe zu haben, wo man immer nachsehen kann, was man braucht. Sie sollten auch eine schriftliche Liste aller Charaktere, Objekte und Hintergründe erstellen, die Sie benötigen, mit einer allgemeinen Vorstellung von den Größen oder sogar Größen, die genau in Zentimetern und mit definierten beweglichen Teilen der Charaktere und Objekte definiert sind.

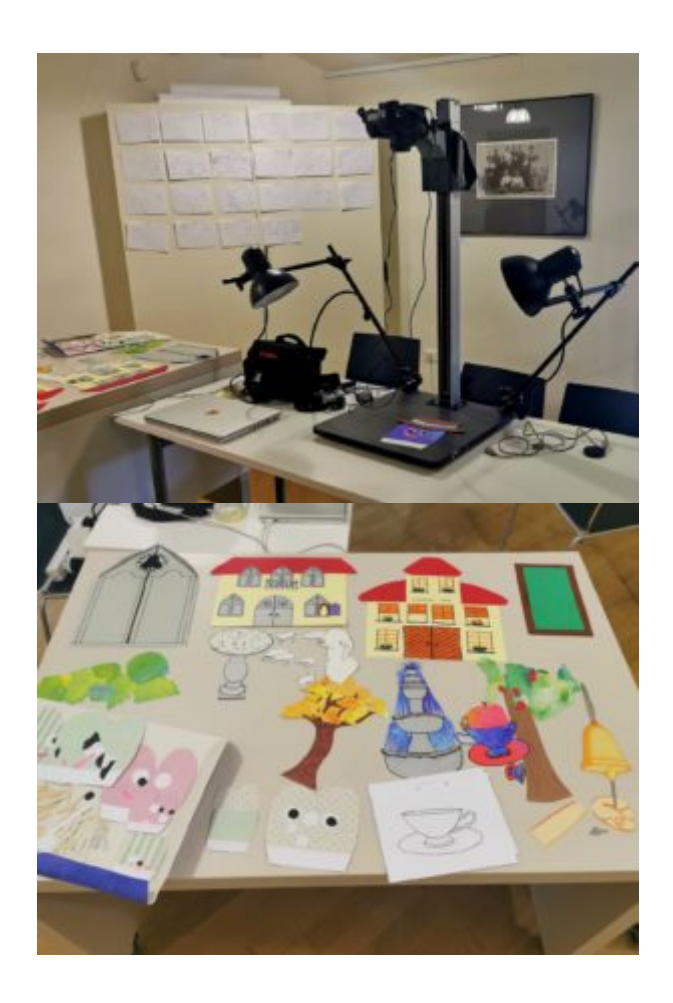

Bei Stop-Motion-Workshops können Sie ein Storyboard für alle sichtbar machen, indem Sie jede Einstellung auf ein separates Blatt Papier zeichnen oder schreiben und es an die Wand oder an die Tafel hängen, wie Sie auf

dem ersten Bild sehen können. Auf dem zweiten Bild sehen Sie Charaktere, Objekte und Hintergründe, die im Voraus mit verschiedenen beweglichen Merkmalen und zum Teil auch in verschiedenen Größen erstellt wurden.

Natürlich können Sie auch in einer digitalen Umgebung arbeiten. Die gemeinsame Nutzung Ihres Storyboards mit Hilfe von Online-Tools kann Sie und Ihre Gruppe bei der Arbeit unterstützen, auch wenn Sie sich nicht am selben Ort oder zur selben Zeit befinden.

### Allgemeine Richtlinien zur Erstellung von Figuren, Objekten und Hintergründen

Bei komplexeren Stop-Motion-Animationen sind die Szenen oft in mehrere Aufnahmen unterteilt, die am selben Ort und zur selben Zeit stattfinden. Diese Aufnahmen variieren von weiten bis zu nahen Einstellungen (lesen Sie mehr über das Framing für Film im Kapitel Kamera-Grundlagen im Vision-Teil des Handbuchs). Unterschiedliche Größen der Aufnahmen erfordern etwas zusätzliche Arbeit beim Aufbau Ihrer Figuren, Objekte und Hintergründe in verschiedenen Größen.

An dieser Stelle empfehlen wir Ihnen, bereits das Kapitel über die Kamera in der Animation aufzuschlagen und sich ein wenig umzusehen. Wie Sie im Kapitel über die Kamera in der Animation lesen können, sind die Objektive von Kameras und Stativen oder Downshootern in der Größe des Bildbereichs, den sie abdecken können, begrenzt. Das ist ein Grund, warum Sie oft Figuren, Objekte und Hintergründe in verschiedenen Größen anfertigen müssen, je nachdem, wie weit die Aufnahmen sind, die Sie machen wollen. Wenn Ihre Figuren zum Beispiel so klein sind, dass sie in den Weitwinkelaufnahmen gut aussehen, können Sie oft nicht genug heranzoomen, um eine Nahaufnahme ihrer Gesichter oder eines anderen Details ihrer Körperteile zu erhalten.

Der zweite Grund ist, dass bei totaleren Einstellungen die Figuren in der Regel weniger bewegliche Merkmale haben und die Hintergründe vielseitiger sind. Bei Naheinstellungen sollten die Merkmale der Figuren viel stärker ausgeprägt sein, und der Hintergrund kann sehr einheitlich sein (sogar nur in einer Farbe) oder der Betrachter sieht nur einen Teil davon.

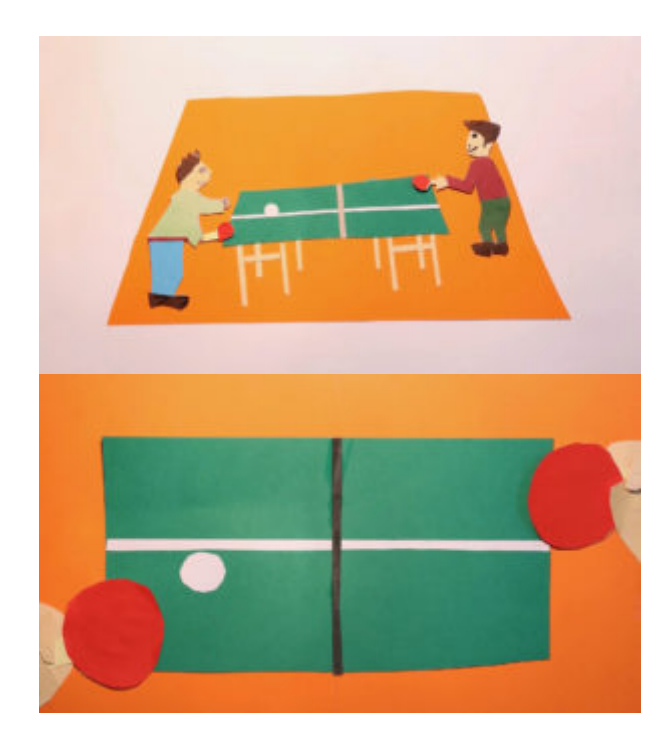

Der Hintergrund, die Tischtennisplatte, die Schläger und der Ball wurden in diesem Fall in zwei verschiedenen Größen konstruiert, um eine Weitwinkel- und eine Nahaufnahme zu ermöglichen. Das liegt unter anderem daran, dass wir mit unserem Objektiv nicht nah genug an die Szene für die Weitwinkelaufnahme herangehen konnten, um auch die Nahaufnahme zu machen.

Wir empfehlen Ihnen, Ihr Animations-Setup einschließlich der Kamera, die Sie für Ihren Film verwenden möchten, auszuprobieren oder sogar eine Testeinstellung vorzunehmen, bevor Sie mit der Erstellung beginnen. Befolgen Sie dazu bitte die Hinweise im Kapitel über die Kamera. Das wird Ihnen helfen, alle notwendigen Elemente noch präziser zu erstellen.

### Allgemeine Vorbereitung der Figuren

Wenn Sie eine Geschichte entwickeln, legen Sie immer ein besonderes Augenmerk auf Ihre Figuren. Sie sind Ihre Stars, die die Geschichte vorantreiben. Es kann eine oder mehrere Hauptfiguren geben, und neben den Hauptfiguren können weitere Nebenfiguren auftauchen, die zwar weniger wichtige Rollen spielen, aber für das Verständnis der Geschichte oder des Schauplatzes wichtig sind.

Bereits bei der Entwicklung der Geschichte, der Charakterprofile und des allgemeinen Stils des Films sollten Sie sich viele Gedanken darüber machen, wie Ihre Figuren aussehen sollen. Sie sollten ihr physisches Erscheinungsbild definieren (Größe, Haare, Körpertyp, Kleidung…) und auch ihren Charakter und ihre Stimmung, die sich in ihrem physischen Erscheinungsbild widerspiegelt.

Charaktere, die in Ihrem Stop-Motion-Film eine Hauptrolle spielen, werden hauptsächlich so hergestellt, dass sie sich bewegen können und ein oder mehrere verschiedene bewegliche Körperteile haben (Arme, Beine, Finger, Mund, Augen…).

Die am komplexesten gestaltete Figur ist in der Regel die Hauptfigur oder die Hauptfiguren, wenn es mehrere gibt, die eine wichtige Rolle spielen. Charaktere, die nur im Hintergrund stehen oder eine weniger wichtige Rolle spielen, können mit weniger beweglichen Teilen hergestellt werden.

Es ist auch gut, wenn die Hauptfigur oder die Hauptfiguren einige auffällige Merkmale haben, damit der Zuschauer sie sofort von den anderen Figuren unterscheiden kann.

Charaktere können sich bewegen

- Kopf
- Arme (auch in verschiedenen Gelenken) und manchmal auch Finger
- Beine (ebenfalls in verschiedenen Gelenken)
- Augen und Augenbrauen
- Mund
- ….

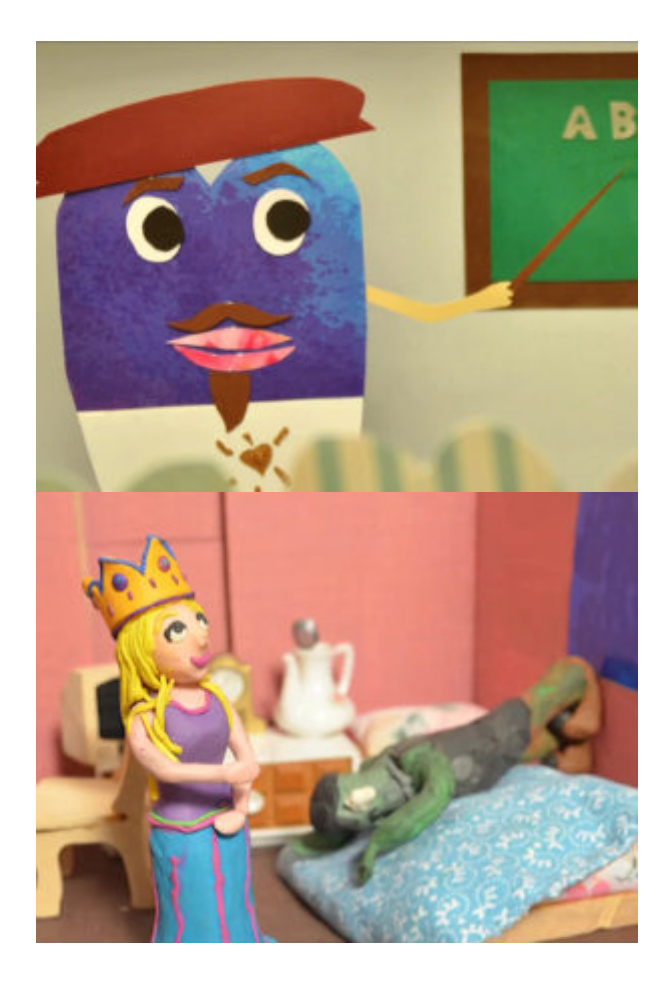

Die fiktive Figur auf dem ersten Bild ist in Ausschneidetechnik hergestellt und hat verschiedene bewegliche Teile, sie kann ihre Augen (Augäpfel), Augenbrauen, den Mund, den Arm und einen Stock bewegen. Wir mussten alle beweglichen Teile separat anfertigen. Alle diese Teile sind mit abnehmbaren Klebepads mit seinem Körper verbunden (siehe mehr über das Verbinden von Körperteilen mit Klebepads im Kapitel "Erstellen von Figuren in 2d"). Die Figur auf dem zweiten Bild ist aus Knetmasse hergestellt. Das Material Knete an sich erlaubt schon viele verschiedene Bewegungen, nur bei der Animation der Gesichtsausdrücke muss man meist zusätzliche Formen wie Augen und Mund erstellen.

Die Figuren können jeweils einen ihrer Teile bewegen oder mehrere Teile gleichzeitig. Die zweite Option macht sie visuell viel natürlicher und lebendiger, da alle Lebewesen beim Ausführen verschiedener Bewegungen mehrere ihrer Merkmale gleichzeitig bewegen. Denken Sie an eine einfache Handlung wie Kaffeetrinken: Beim Kaffeetrinken bewegt eine Person normalerweise ihre Hände, Lippen und Augen gleichzeitig, er oder sie führt nicht jede Handlung einzeln aus.

Video: Mehrere Merkmale gleichzeitig bewegen (von Kotikapne, LIJAmedia – SI). Wie Sie im Video sehen können, bewegt die Figur gleichzeitig ihre Lippen, Augen, Augenbrauen und eine Hand mit einem Stock. Auf diese Weise wirkt die Bewegung natürlicher und menschlicher, als wenn man nur ein Merkmal zur Zeit bewegt.

#### Erstellen von Charakteren für Nah- und Weitwinkelaufnahmen

Wenn Sie einen komplexen Film und Figuren in verschiedenen Größen haben, was aus verschiedenen Gründen, die wir oben bereits erwähnt haben, oft notwendig ist, können die Figuren, die in Naheinstellungen verwendet

werden, viel mehr Details und bewegliche Teile erfordern als Figuren, die in weitwinkligeren Einstellungen verwendet werden.

Charaktere für Weitwinkelaufnahmen können weniger Details im Gesicht haben, aber (je nach Aufnahme, ob sie sich bewegen oder still stehen) benötigen sie möglicherweise einige bewegliche Arme oder Beine. Die Figuren in Nahaufnahmen benötigen in der Regel bewegliche Augen (Augäpfel und Augenlider), einen beweglichen Mund oder andere veränderbare Details..

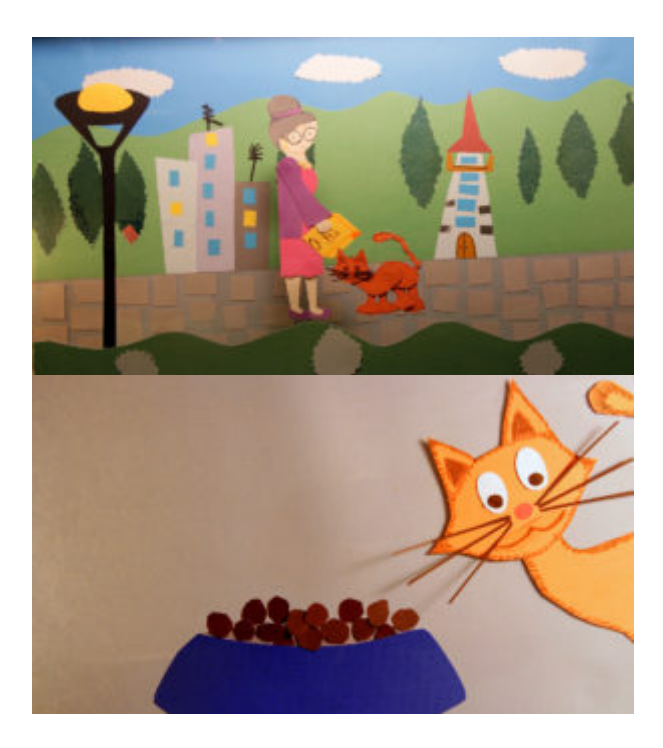

Die orangefarbene Katze wird in zwei Größen hergestellt. Die Katze in der Nahaufnahme ist größer und hat bewegliche Augen und einen beweglichen Mund, während die Katze in der Totalen keine beweglichen Augen hat. Die Katze für die Totale war zu klein, um die beweglichen Augen und den beweglichen Mund zu ermöglichen, aber sie hat genau die richtige Größe für die Totale.

Wenn Sie dieselben Figuren in verschiedenen Größen für verschiedene Aufnahmen erstellen, müssen Sie auch auf die Größenverhältnisse achten. Das Verhältnis zwischen den Figuren in den verschiedenen Aufnahmen sollte das gleiche sein, egal ob Sie alle Figuren in kleinen Versionen für Weitwinkelaufnahmen oder in größeren Versionen für enge Nahaufnahme erstellen.

Viele Filmszenarien erfordern auch Detailaufnahmen von Körperteilen. Diese werden in der Regel völlig getrennt von den ganzen Körpern oder Gesichtern unserer Figuren erstellt.

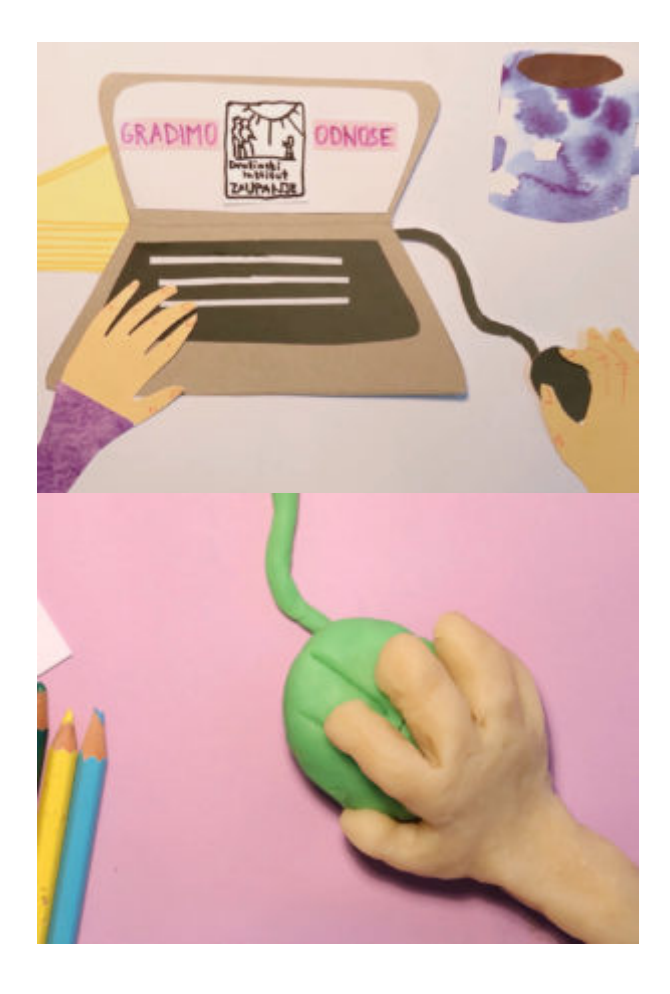

Die Hände in Bild eins und in Bild zwei wurden völlig getrennt von der gesamten Figur erstellt, um die Aufnahme animieren zu können.

#### Visuelle Kontinuität der Figuren

Bei der Erstellung unserer Figur in verschiedenen Größen muss man auch an die visuelle Kontinuität denken. Das bedeutet, dass Figuren, die für verschiedene Aufnahmen erstellt werden, gleich aussehen sollten, auch wenn sie vereinfacht sind. Sie sollten die gleichen Materialien und Farben verwenden und ähnliche Formen in kleinen, mittleren oder großen Versionen haben. Dies ist besonders wichtig, wenn mehrere Personen eine Figur in verschiedenen Versionen erstellen. Es kann sehr schnell passieren, dass Figuren in verschiedenen Größen nicht mehr wie dieselbe Person aussehen. Deshalb ist es gut, zunächst Prototypen mit bestimmten Größen und Materialien für verschiedene Aufnahmen zu erstellen oder nur eine Person mit der Erstellung aller Figuren zu beauftragen.

#### Verschiedene Arten von Figuren

Wie bereits mehrfach in diesem Handbuch erwähnt, ist die Stop-Motion-Animation eine wunderbare Technik, die Ihnen viele Möglichkeiten bietet, nicht nur menschliche Figuren oder Tiere, sondern auch gewöhnliche Objekte oder Fantasiefiguren zum Leben zu erwecken. Etwas, das im wirklichen Leben nur ein Teil der unbelebten Natur ist oder gar nicht existiert, kann sofort lebendig werden und tanzen, herumspringen, sprechen, singen, wütend werden oder sich verlieben.

Wenn Sie Gegenstände oder Phantasiegebilde als Hauptfiguren verwenden, können Sie sie einfach so bewegen, wie sie sind, oder sie personifizieren, indem Sie ihnen menschliche oder tierische Merkmale wie Beine, Arme,

Schwanz, Augen, Ohren, Flügel… geben.

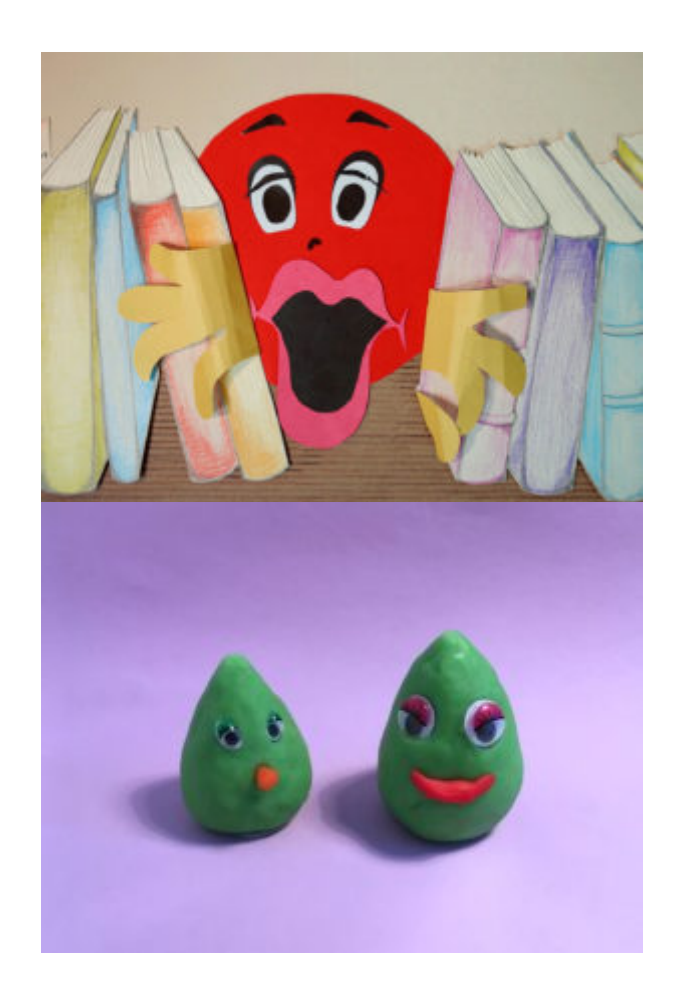

Auf dem ersten Bild ist die Hauptfigur der rote Ball, der seine Hände und Augenlider bewegen kann. Im zweiten Bild sind die Hauptfiguren aus Knetmasse in einer phantasievollen Form hergestellt und können sich bewegen und ihre Lippen bewegen.

Wie die Hauptfiguren aussehen werden, ist allein Ihrer Fantasie und den zeitlichen und produktionstechnischen Gegebenheiten überlassen.

### Allgemeine Vorbereitung von Objekten

Objekte (die nicht als Figuren, sondern hauptsächlich als Gegenstände fungieren) können eine wichtige Rolle in Ihrem Film spielen. Sie können als Accessoires der Hauptfigur oder anderer Charaktere verwendet werden oder Teil des Hintergrunds sein (aber nicht mit ihm verbunden). Sie können unbeweglich oder einfach mit nur einem oder zwei beweglichen Elementen sein, aber auch komplexer, wenn nötig.

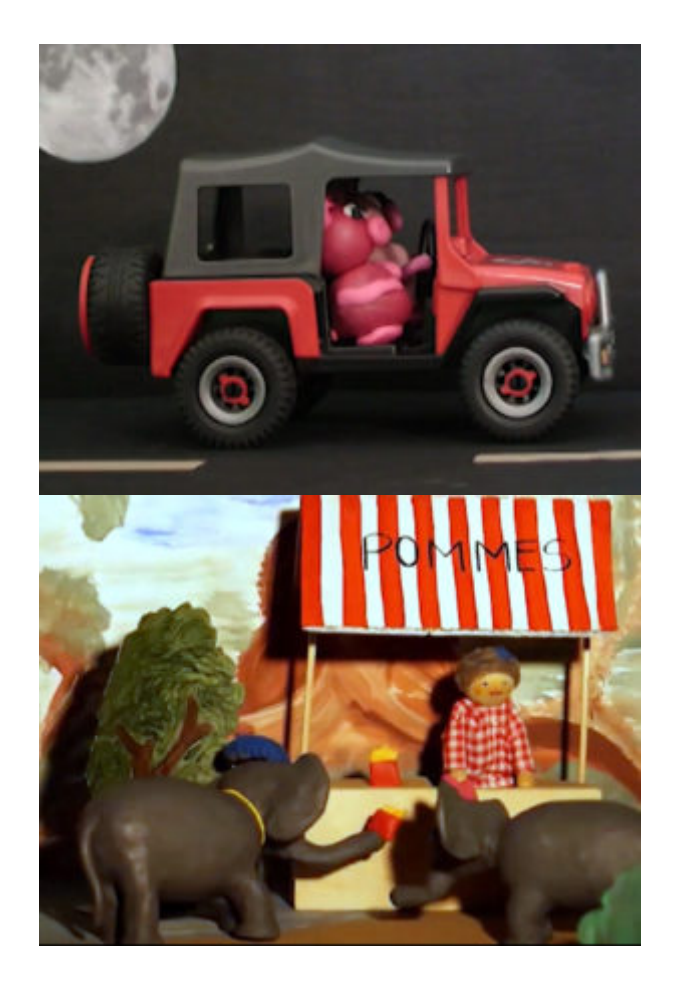

Im ersten Bild sehen Sie ein Auto als Objekt, das sich durch den Rahmen bewegt. Sie können es so bewegen, wie es ist, oder die Bewegung verbessern, indem Sie auch die Bewegung der Räder animieren. Im zweiten Bild sehen Sie ein Accessoire – die Tüte mit Pommes frites -, das die Hauptfiguren, die Elefanten, halten und bewegen können.

Es gibt viele Möglichkeiten, wie sich Objekte bewegen oder bewegliche Merkmale haben können, und sie hängen von der Geschichte und dem allgemeinen Stil Ihres Films sowie von der Entscheidung ab, wie detailliert die Animation sein soll. Objekte können sich von selbst bewegen, wie oben gezeigt, z. B. ein Auto, ein Fahrrad, ein Schiff, oder ein Charakter kann sie bewegen. Sie können auch Objekte haben, die sich bewegen können, wie z. B. ein Baum mit beweglichen Ästen, Wolken am Himmel, Wasser, das sich bewegt….

Wenn Sie mehr Objekte oder Objekte mit mehr beweglichen Merkmalen haben, können Sie nur einen Teil des Objekts oder ein Objekt, das sich gleichzeitig bewegt, in Ihrer Aufnahme haben oder die Aufnahme kann komplexer sein und viele Bewegungen enthalten.

Die Verwendung verschiedener Objekte und ihrer Bewegungen kann Ihnen helfen, die Geschichte besser zu erklären und sie visuell ansprechender und lebendiger zu gestalten. Sie können auch dazu beitragen, die Aufnahme zu etablieren, damit der Zuschauer einen guten Überblick über den Schauplatz erhält, bevor die eigentliche Handlung einsetzt. Je nach Komplexität der Aufnahme sind dafür mindestens 12 Bilder erforderlich (mehr über das Timing erfahren Sie im Kapitel über Animationen). Auch wenn die Aufnahme ruhig ist und etwa eine Gebirgsansicht oder ein Haus in der Ferne zeigt, geben kleine Bewegungen dem Zuschauer das Gefühl von Lebendigkeit, das er nicht hätte, wenn die Aufnahme völlig unbewegt wäre.

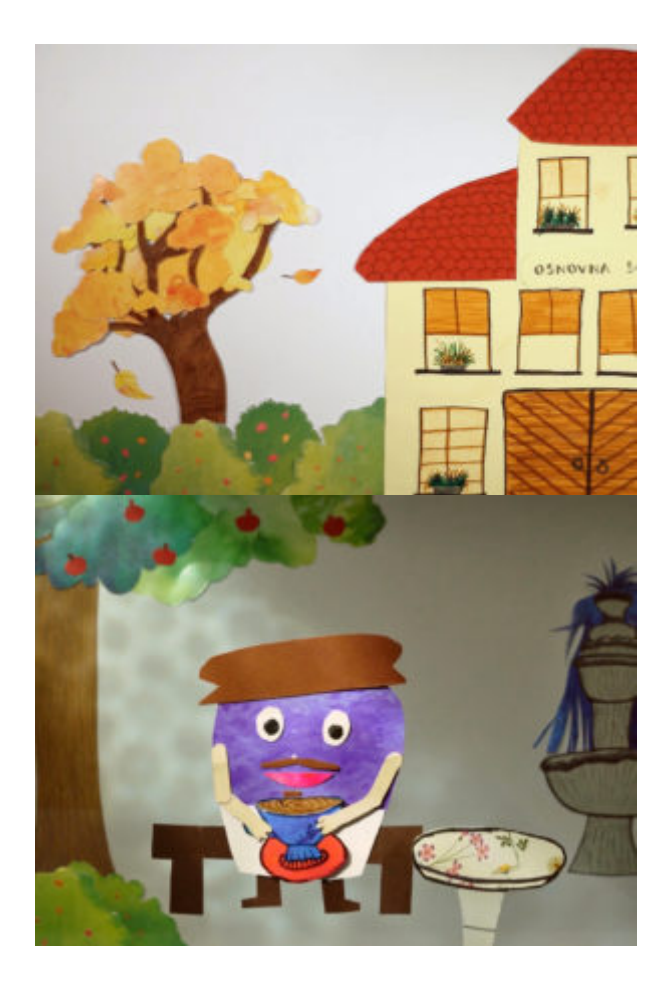

Im ersten Bild fallen zwei Blätter vom Baum und sind die einzigen beweglichen Teile in der Szene. Im zweiten Bild gibt es mehr Objekte, die Teil der Szene sind und sich bewegen können oder bewegliche Eigenschaften haben. Einer der Äpfel und die Tasse Tee, die die Figur in den Händen hält, sind nicht mit dem Hintergrund verbunden und können herunterfallen. Die fallenden Blätter und das sich bewegende Wasser im Brunnen geben dem Betrachter genügend Zeit, um alle Details in der Aufnahme wahrzunehmen, bevor die eigentliche Handlung einsetzt.

Video: Aufbau der Aufnahme (von Kotikapne, LIJAmedia-SI). Beispiel für den Aufbau der Aufnahme mit dem Blatt, das vom Baum fällt, wie oben beschrieben.

#### Kontinuität von Objekten

Auch bei Objekten müssen Sie auf die Kontinuität achten, wenn dasselbe Objekt in mehreren Aufnahmen unterschiedlicher Größe erscheint. Das gleiche Objekt sollte mit den gleichen oder ähnlichen Materialien, Farben und Formen mit mehr oder weniger beweglichen Merkmalen erstellt werden. (Mehr über die Kontinuität von Bewegung und Requisiten erfahren Sie im Kapitel Filmstruktur).

Wir werden in den nächsten Kapiteln mehr über die physische Erstellung von Figuren und Objekten für die verschiedenen Techniken erklären.

### Allgemeine Vorbereitung von Hintergründen

Der Hintergrund ist in der Regel ein Teil Ihrer Stop-Motion-Szene, der feststeht und nicht beweglich ist. Der Hintergrund kann ein Raum, der Himmel, die Natur, eine Stadt, ein Zimmer, irgendein vorstellbarer Ort oder auch nur eine leere Fläche sein, was immer Sie brauchen, um den Ort Ihres Films zu erklären.

Beim Animieren fixiert man ihn in der Regel in einer Position und achtet darauf, dass er sich kein bisschen bewegt, um der Stop-Motion-Animation Stabilität zu verleihen. Es ist sehr wichtig, den Hintergrund so zu fixieren, dass die Fixierung im Bild nicht sichtbar ist.

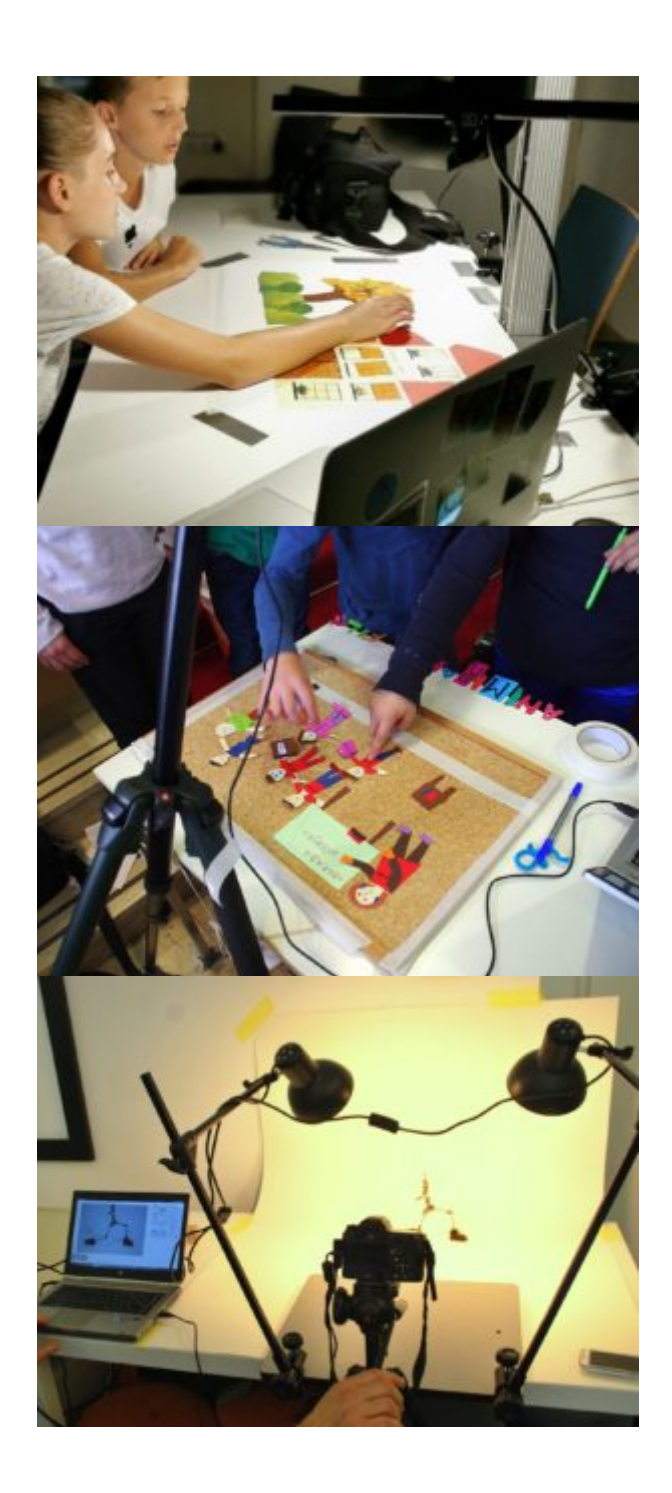

Im ersten Bild kann man sehen, dass die Animateure den Papierhintergrund an den Rändern mit Gaffa-Tape am Tisch befestigt haben, im zweiten Bild wurde eine Korkplatte als Hintergrund verwendet und mit weißem

#### Klebeband am Tisch befestigt, damit sie sich während der Animation nicht bewegt. Der Hintergrund kann auch ein unendliches Papier sein, das an der Wand befestigt wird, wie in Bild drei zu sehen ist.

Wenn Ihr Film an mehreren Orten spielt, müssen Sie auch für alle diese Orte Hintergründe erstellen. Eine Liste der Hintergründe, die Sie benötigen, und der Größen, die Sie benötigen, gehört ebenfalls zu Ihren Vorbereitungen.

Manchmal müssen Hintergründe auch in verschiedenen Größen angefertigt werden, um eine Szene zu drehen, die in mehrere Aufnahmen unterteilt ist. Im Gegensatz zur Erstellung von Figuren, die für Nahaufnahmen detaillierter und für Weitwinkelaufnahmen einfacher sind, können die Hintergründe für Nahaufnahme einfacher und für Weitwinkelaufnahmen vielseitiger sein.

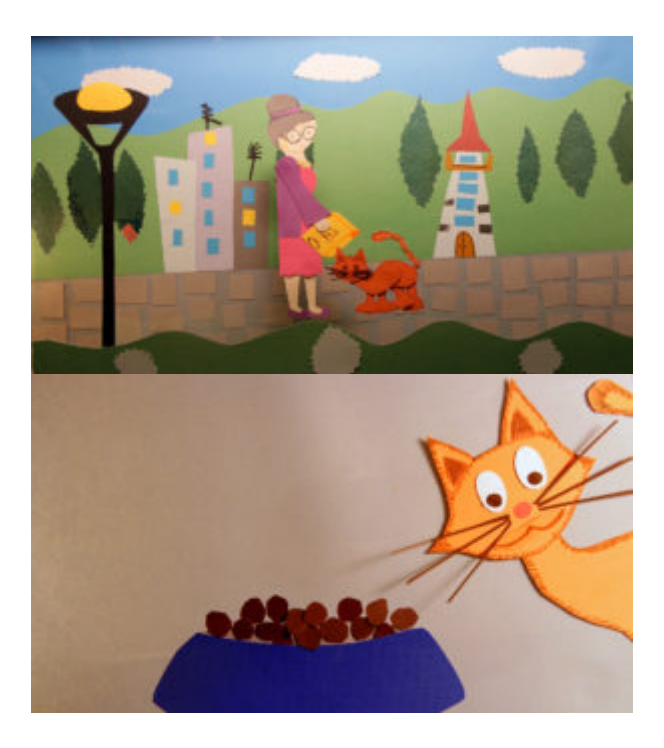

Als Beispiel können wir wieder die Animation mit der orangefarbenen Katze nehmen. In der ersten weiten Einstellung, ist der Hintergrund sehr vielseitig, während in der Naheinstellung, die am gleichen Ort zur gleichen Zeit mit den gleichen Figuren stattfindet, der Hintergrund vereinfacht ist und wir nur eine Farbe für den Hintergrund genommen haben, die Farbe Grau. Im Gegensatz dazu ist die Katze in der weiten Einstellung vereinfacht, während die Katze in der Naheinstellung detailliertere und beweglichere Merkmale aufweist.

#### Visuelle Kontinuität von Hintergründen

Wenn Sie Ihre Hintergründe in verschiedenen Größen erstellen, müssen Sie auch an die visuelle Kontinuität denken, ähnlich wie bei Figuren und Objekten. Das bedeutet, dass Sie dieselben Materialien und Farben verwenden und sie in der kleinen, mittleren oder großen Version ähnlich gestalten sollten, aber Sie können sie etwas vereinfachen, wie im obigen Beispiel beschrieben, in dem wir für die Nahaufnahme nur eine Farbe aus dem vielseitigen Hintergrund der Weitwinkel – Aufnahme verwendet haben.

Wir werden in den nächsten Kapiteln mehr über die physische Erstellung von Hintergründen für die verschiedenen Techniken erklären.

## Häufige Fehler

Da dieses Kapitel noch Teil der Vorbereitungsphase Ihres Films ist, gibt es im Grunde nur einen Hauptfehler, den Sie vermeiden sollten. Dieser besteht darin, dass Sie nicht genau genug definieren, was Sie für die Erstellung Ihrer Animation benötigen, und/oder es nicht klar genug mit Ihrem Team teilen.

## Übungen

Es ist immer eine gute Möglichkeit, zu lernen, wenn man bereits direkt an einem Projekt arbeitet. Aber als Übung können Sie auch eine einfache Handlung wie das Kaffeetrinken im Café nehmen und versuchen, sie in zwei oder mehr Aufnahmen aufzuteilen und zu überlegen oder sogar aufzuschreiben oder zu skizzieren, welche Elemente Sie für die Animation benötigen würden.

Benötigen Sie mehrere Figuren und verschiedene Größen von jeder Figur? Welche beweglichen Elemente sollen die Figuren haben (auch in verschiedenen Größen)? Müssen Sie einige Körperteile separat erstellen? Welche Objekte werden Sie erstellen müssen? Nur eine Kaffeetasse oder auch andere Objekte? Wie wird der Hintergrund in einer Weitwinkelaufnahme und in einer Nahufnahme aussehen? Können Sie denselben Hintergrund verwenden oder zwei verschiedene?

## Verwandte Themen und Links

Kapitel: [Storytelling,](https://vision-videoschool.eu/?page_id=5918) [Kameragrundlagen,](https://vision-videoschool.eu/?page_id=273) [Filme richtig strukturieren.](https://vision-videoschool.eu/?page_id=160)

## Methodik

Wenn Sie in einer Gruppe arbeiten, ist es in dieser Phase der Filmplanung hilfreich, eine klare Visualisierung Ihres Storyboards zu haben, egal ob es geschrieben oder gezeichnet, physisch oder digital ist. Gehen Sie dann Einstellung für Einstellung durch und definieren und notieren Sie alle Elemente, die Sie für jede einzelne Einstellung erstellen müssen (Figuren, Objekte und Hintergründe).

## Terminologie

Framing für Film, Figur, Objekt, Hintergrund, Kontinuität, Festlegung der Einstellung